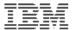

#### Introduction to the new mainframe

# Chapter 10 Topics in z/OS system programming

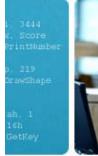

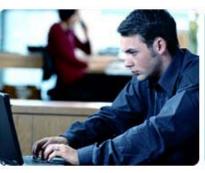

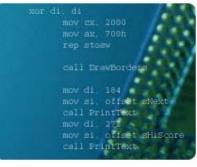

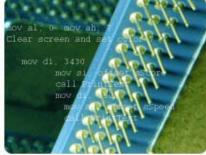

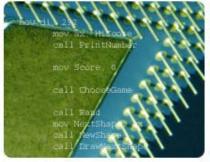

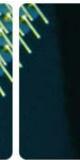

© Copyright IBM Corp., 2006. All rights reserved.

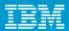

# **Objectives**

# In this chapter you will learn to:

- Discuss the responsibilities of a z/OS system programmer
- Explain system libraries, their use, and methods for managing their content
- Configure consoles
- IPL a system

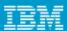

# Key terms

- HCD
- IODF
- SYSRES
- SMP/E
- LNKLST
- IPL
- WTOR
- PARMLIB

- PROCLIB
- system
- symbols
- PSA
- LPA
- nucleus
- LOADPARM
- SQA

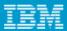

# Considerations for a new application

- New batch applications to scheduler
- New JCL procedures to procedure library
- Document operational procedures
- Security privileges
- Add load libraries to system
- Automation
- Reload system (if required)

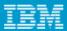

# What is systems programming?

# A systems programmer installs, customizes and maintains the operating system

# To do this they need knowledge of

- Hardware
  - Storage
  - Processor
- Software
  - System libraries and data sets
- Current customization

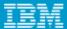

# System programming overview

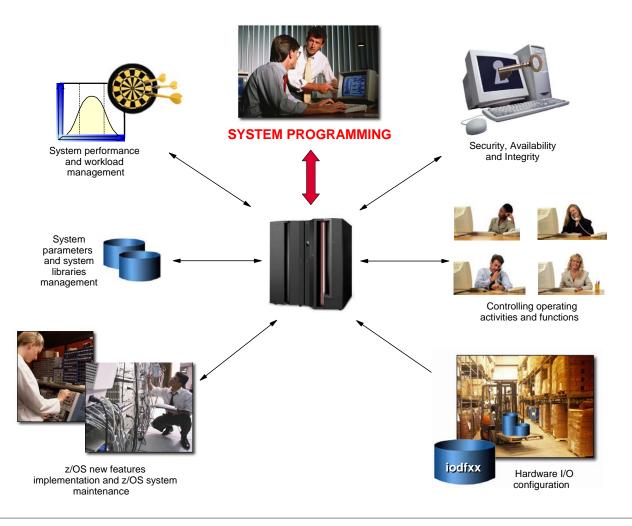

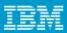

# z/OS operational system administration is:

- Software installation and maintenance
- Customize parameters
- System libraries for software
- System data sets
- z/OS system address spaces and subsystems
- Real and virtual storage

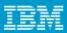

# z/OS Workload Manager

- Workload manager (WLM) is an address space which manages the tasks running on the system
- Uses an installation-defined policy to determine relative priority of competing workloads
- WLM can also be used to manage hardware resources

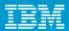

# System performance

- System tuning is constant and iterative
- Only a real problem when resources are constrained
- WLM is one component
- Can only manage what is set up
- Initial set up of initiators and other resources plays a great part

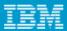

# Job flow

- Job entry subsystem (JES) controls job flow
- Receives jobs into system
- Initiates the job
- Controls initial output processing

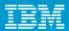

# I/O device management

- Input/output device configuration must be defined to both hardware and software
- HCD is used to build an I/O definition file
- This definition can be activated to both software and hardware dynamically
- Sometimes major changes require an IPL of software or POR of hardware

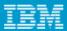

# **Security**

- Protection of data against unauthorized disclosure, transfer, modification or destruction
- Systems programmer installs and maintains the security system

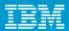

# Integrity

- Designed, implemented and maintained to protect against unauthorized access
- Unauthorized software must not be able to access authorized states
- Unauthorized software must not be able to bypass system security such as RACF

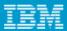

# Availability

- System availability is designed to be very high
- Many systems require 24 hour 7 day operation

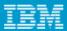

# Change control

# I/T organizations achieve their goals through disciplined change management processes and policy enforcement

### These goals include:

- High service availability
- Increased security
- Audit readiness
- Cost savings

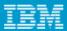

# z/OS operation

- This is the day to day management of the operating environment both software and hardware
- Operator interaction is message and command based
- Automated processing of the messages and commands is available and operators now manage by exception

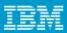

# z/OS Production Control

- Build batch schedules
- Promote programs to production
- Investigate batch failures

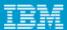

# z/OS system libraries

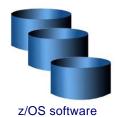

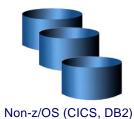

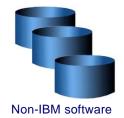

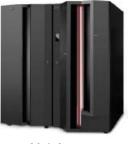

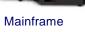

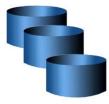

Customization data

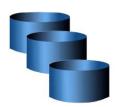

User defined exits

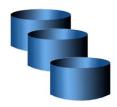

User data

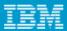

# Types of data

- z/OS software on SYSRES volumes
- Non-z/OS software e.g. CICS
- Non-IBM software
- Customization data parmlib, IODF
- User exits
- User data often the largest pool of volumes

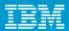

# z/OS system libraries

# These are the most important system libraries

- SYS1.LINKLIB prime system software library
- SYS1.LPALIB system subroutines
- SYS1.NUCLEUS basic supervisor modules
- SYS1.PROCLIB system procedure JCL
- SYS1.PARMLIB control parameters

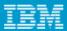

#### SYS1.LINKLIB

- SYS1.LINKLIB is the main software library
- LNKLST concatenation is a group of system and user-defined libraries which form part of the system search order for load modules
- Not all on one volume

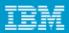

# System search order for programs

- Programs (load modules) must be in central storage and therefore in the virtual storage of the address space before they can run
- System has a defined search order for a newly requested program

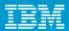

# Search order for programs

- STEPLIB if present
- JOBLIB if present and no STEPLIB
- Link Pack Area (LPA)
  - Dynamic LPA modules
  - Fixed LPA
  - Modified LPA
  - Pageable LPA
- Linklist

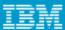

# Overview of LNKLST

#### **LNKLST SET**

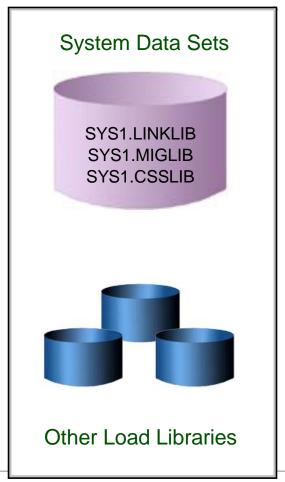

Search order

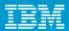

# Using PROGxx to define LNKLST

- A LNKLST set is an ordered list of datasets for processing as the LNKLST concatenation
- The PROGxx member may be used to define other lists as well as the linklist
- The linklist must be:
  - Defined
  - Have libraries added
  - Activated

### Example linklist definition:

```
LNKLST DEFINE NAME(LNKSYSA) COPYFROM(CURRENT)
LNKLST ADD NAME(LNKSYSA)
DSNAME(SYS1.PROD.LOADLIB)
LNKLST ADD NAME(LNKSYSA)
DSNAME(SYS1.TEST.LOADLIB)
LNKLST ACTIVATE NAME(LNKSYSA)
```

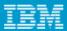

#### **LLA and VLF**

- Library LookAside is an address space which maintains a copy of the directories of selected libraries to improve performance
- By default, LLA always caches the linklist directories
- Virtual Lookaside Facility is another address space which caches the most popular modules which reduces fetch time
- VLF can also cache other data objects such as RACF tables to improve response

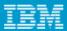

#### Libraries and members at IPL time

# An number of libraries must be present for the system to load at IPL time

- SYS1.PARMLIB contains the required definitions
- SYSn.IPLPARM searched for LOADxx
- SYS1.LPALIB
- SYS1.PROCLIB
- SYS1.NUCLEUS

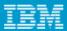

#### LOADxx

# LOADPARM defines the address of the IODF and the suffix of the LOADxx member

# At IPL the system searches for LOADxx in:

- SYS0.IPLPARM SYS9.IPLPARM on IODF volume
- SYS1.PARMLIB on the IODF volume
- SYS1.PARMLIB on the IPL volume

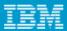

#### LOADxx

# The LOADxx member specifies:

- The IODF data set name
- The master catalog name and volume
- The parmlib concatenation
- The IEASYSxx member to use

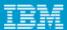

# Defining a logical parmlib

#### Loadxx

IODF 00 SYS6 MOEMVSP1 01 Y

SYSCAT MPAT1113CATALOG.MCAT.VMPCAT1

HWNAME P201 LPARNAME A1

PARMLIB SYS0.IPLPARM

PARMLIB SYS1.OS390R7.PARMLIB PARMLIB SYSPROG.SYS1.PARMLIB

#### Parmlib concatenation

SYS0.IPLPARM SYS1.OS390R7.PARMLIB SYSPROG.SYS1.PARMLIB SYS1.PARMLIB

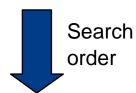

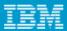

#### **IEASYSxx**

- This is the main parameter member for z/OS
- IEASYS00 is used by default
- If essential parameters are not specified then the operator will be prompted
- Normally all parameters are specified to avoid inconsistent operator response

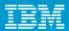

#### Parmlib commands

- The parmlib concatenation can be displayed using D PARMLIB
- The parameters used at IPL can be displayed using D IPLINFO
- The parmlib concatenation can be modified dynamically using SETLOAD xx, PARMLIB

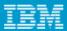

#### Commands to DISPLAY PARMLIB

```
D PARMLIB

IEE251I 17.12.07 PARMLIB DISPLAY 377

PARMLIB DATA SETS SPECIFIED

AT IPL

ENTRY FLAGS VOLUME DATA SET

1 S TOTSY1 SYS1.SYSPROG.PARMLIB
2 D TOTSY1 SYS1.PARMLIB
3 S Z04CAT CPAC.PARMLIB
4 S Z04RE1 SYS1.IBM.PARMLIB
```

#### D IPLINFO

```
IEE254I 17.15.29 IPLINFO DISPLAY 379

SYSTEM IPLED AT 09.28.14 ON 07/23/2004

RELEASE z/OS 01.04.00 LICENSE = z/OS

USED LOADR2 IN SYSO.IPLPARM ON 3800

ARCHLVL = 2 MTLSHARE = N

IEASYM LIST = XX

IEASYS LIST = (R3,04) (OP)

IODF DEVICE 3800

IPL DEVICE 8038 VOLUME Z04RE1
```

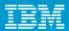

#### SYS1.LPALIB

- The Link Pack Area (LPA) is built at IPL time from the modules defined in the LPALSTxx member of parmlib.
- SYS1.LPALIB is always the first library used unless overridden by a SYSLIB statement
- Modules are loaded into common storage at IPL time and so are available to all address spaces

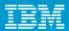

#### SYS1.LPALIB

- Fixed LPA comprises those modules defined in IEAFIXxx that are fixed in central storage
- Pageable LPA comprises most other modules whose pages are eligible to be stolen
- Modified LPA has modules which are temporary replacements for PLPA modules and is searched first.

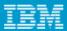

# **Example of LPALST member**

```
File Edit Edit_Settings Menu Utilities Compilers Test Help
EDIT SYS1.PARMLIB(LPALST5B) - 01.01
                                          Columns
00001 00072
                        _____ Scroll ===> CSR
Command ===>_____
000001 SYS2.LPALIB,
000002 SYS1.LPALIB,
000003 SYS1.SERBLPA,
000004 SDF2.V1R4M0.SDGILPA,
000005 SYS1.SIATLPA,
000006 ING.SINGMOD3,
000007 NETVIEW.SCNMLPA1,
000008 REXX.V1R3M0.SEAGLPA,
000009 ISF.SISFLPA,
000010 EOY.SEOYLPA,
000011 SYS1.SBDTLPA,
000012 CEE.SCEELPA,
```

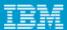

# **IEAFIX** member

```
File Edit Edit_Settings Menu Utilities Compilers Test Help
EDIT SYS1.PARMLIB(IEAFIX01) - 01.01
                                             Columns
00001 00072
             _____ Scroll ===> CSR
Command ===>
000001 INCLUDE LIBRARY(SYS1.LPALIB)
000002
             MODULES (IEAVAR00,
                             /* 7K RCT INIT/TERM
000003
                    IEAVAR06,
                              /* RCT INIT/TERM ALIAS */
                    IGC001G, /* 456 RESTORE(SVC17)
000004
000005
                    ICHRFC00,
                               /* RACF IMS/CICS
                    ICHRFR00) /* RACF IMS/CICS
000006
000007 INCLUDE LIBRARY(SYS1.SVCLIB) MODULES(IGC09302)
******* Bottom of Data **************
```

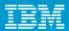

#### SYS1.PROCLIB

- When the system is first IPL'd either the MSTJCL00 load module or MSTJCLxx in SYS1.PARMLIB is used to provide the JCL for the master scheduler
- This JCL at a minimum points to SYS1.PROCLIB to provide the JCL procedures for the required tasks to run the system

# Sample master JCL

```
//MSTJCL05 JOB MSGLEVEL=(1,1),TIME=1440
//EXEC PGM=IEEMB860

//STCINRDR DD SYSOUT=(A,INTRDR)

//TSOINRDR DD SYSOUT=(A,INTRDR)

//IEFPDSI DD DSN=SYS1.PROCLIB,DISP=SHR

//IEFPARM DD DSN=SYS1.PARMLIB,DISP=SHR

//SYSUADS DD DSN=SYS1.UADS,DISP=SHR

//SYSLBC DD DSN=SYS1.BRODCAST,DISP=SHR
```

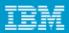

# A job's procedure library

- The JES cataloged procedure in SYS1.PARMLIB contains lists of procedure libraries to be searched for JCL procedures
- JCLLIB may also be used to specify a private library to be searched first

#### **Procedure library**

```
//PROC00 DD DSN=SYS1.PROCLIB,DISP=SHR
// DD DSN=SYS3.PROD.PROCLIB,DISP=SHR
//PROC01 DD DSN=SYS1.PROC2,DISP=SHR
...
//PROCnn DD DSN=SYS1.LASTPROC,DISP=SHR
...
```

```
//MYJOB JOB
//MYLIBS JCLLIB
ORDER=(MY.PROCLIB.JCL,SECOND.PROCLIB.JCL)
//S1 EXEC PROC=MYPROC1
```

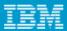

# System symbols

- System symbols allow the use of a shared parmlib by two or more systems
- Each symbol has a name which can be used in various places and then substituted at IPL time
- Major uses are indirect cataloging and substituting system specific datasets such as the page data sets

# System symbols

```
SYSDEF HWNAME(SCZP801)

LPARNAME(A08)

SYSNAME(SC04)

SYSPARM(R3,04)

SYMDEF(&CPCNAME='P801')

SYMDEF(&DFHSMHST='ON')

SYMDEF(&SYSR2='ZXYSY2')

SYMDEF(&SYSR3='&SYSR1(1:5).3')
```

# Use of system symbols

```
PAGE=(PAGE.&SYSNAME..&PLPADSN1.,

PAGE.&SYSNAME..&COMMDSN1.,

PAGE.&SYSNAME..LOCAL1,

PAGE.&SYSNAME..LOCAL2,L)
```

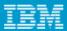

# Summary

# The role of the system programmer is to install, customize and maintain the operating system and must be aware of:

- z/OS operational system administration
- Workload management
- System performance
- Job flow
- I/O device management
- Security/integrity/availability
- z/OS Operation
- Change management